Minecraft You Need To Run The Version 1.6.4 Manually At Least Once >>>CLICK HERE<<<

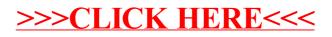